## **РЕЖЕКТОРНЫЕ АКТИВНЫЕ** *RС***-ФИЛЬТРЫ**

Науменко В.И., Никитин Е.А.

Научный руководитель – к.т.н., доцент Новаш И.В.

В радиотехнике и электронике электрические фильтры подразделяют на пассивные и активные. Схемы пассивных фильтров содержат только пассивные элементы: резисторы, конденсаторы и катушки индуктивности. В схемы активных фильтров помимо указанных элементов входят такие активные изделия, как транзисторы или интегральные микросхемы. Фильтрующие свойства устройства определяются его амплитудно-частотной характеристикой, которой называется зависимость коэффициента усиления этого устройства от частоты сигнала. В некоторой области частот, которая называется полосой пропускания или полосой прозрачности, электрические колебания передаются фильтром с входа на выход практически без ослабления. Вне полосы прозрачности расположена полоса затухания или задерживания, в пределах которой частотные составляющие сигнала ослабляются. Между полосой прозрачности и полосой задерживания находится частота, называемая граничной. В связи с тем, что существует плавный переход между полосой прозрачности и полосой затухания, граничной обычно считается частота, на которой ослабление сигнала оказывается равным –3 дБ – то есть по напряжению в  $\sqrt{2}$  раз меньше, чем в полосе прозрачности.

Полосно-заграждающий фильтр (режекторный фильтр, фильтр-пробка) – это и есть тот самый электронный фильтр, который не пропускает колебания определенной полосы частот. Заграждающий фильтр, предназначенный для подавления одной определённой частоты, называется узкополосным заграждающим фильтром (рисунок 1) или фильтром-пробкой (англ. nоtсh filtеr).

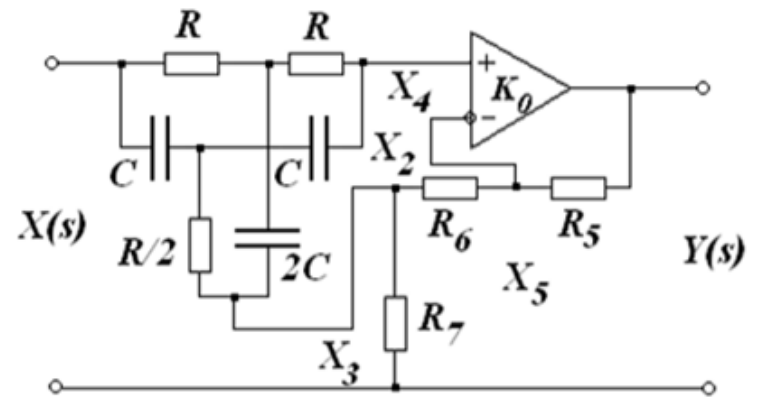

Рисунок 1. Режекторный активный *RC*-фильтр

АЧХ и ФЧХ. Применили оболочку MаtLаb Simulink [1]. Чтобы выполнить это необходимо запрограммировать оболочку на корректное отображение точек разрыва (рисунок 2 и 3).

Полоса режекции определяется величиной *Q* и оказывается тем более узкой, чем больше *Q*. Существенно, что при любых значениях К фильтр остается устойчивым, т. к. всегда *Q* больше нуля.

АЧХ и ФЧХ для сбалансированного и несбалансированного моста [2, 3]. Описывая схему, мы предполагали, что Т-образный мост не нагружен. Поэтому, чтобы моделирование согласовывалось с теоретическими результатами, выходное сопротивление Т-образного моста должно быть много меньше входного сопротивления усилителя и одновременно много больше сопротивления *R*7, через которое средняя точка подключена к земле. Если мост не сбалансирован (не точно выполняются соотношения между *R* и С вертикальных и горизонтальных плечах моста), то режекция не является полной. На рисунке 4 изображены характеристики для сбалансированного (пунктирная линия) и несбалансированного (сплошная линия) моста.

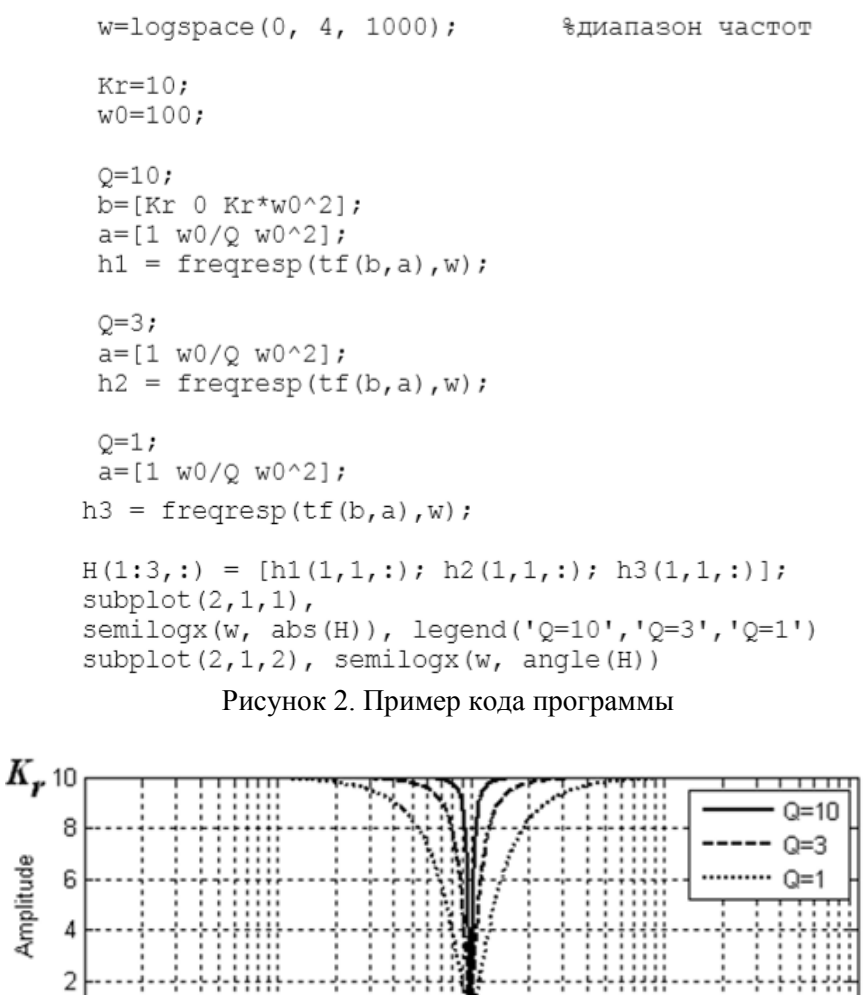

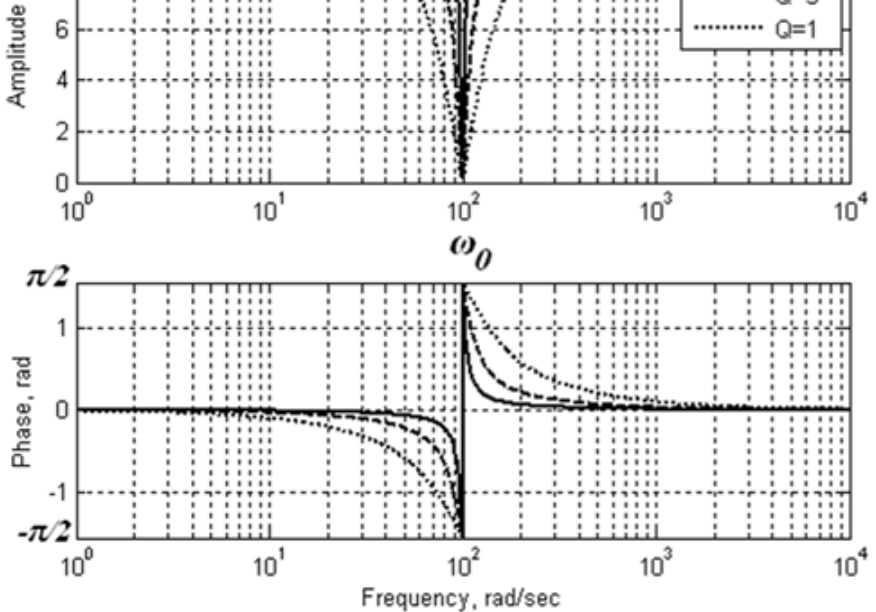

Рисунок 3. АЧХ и ФЧХ режекторного активного RC-фильтр

Таким образом, переходной процесс имеет характер затухающих колебаний. Причем с ростом коэффициента О затухание уменьшается, а частота осцилляций приближается к частоте режекции (рисунок 5).

Устройство относится к технике сверхвысоких частот и предназначено для селекции СВЧ-сигнала. Техническим результатом является получение высокой крутизны склонов полосы заграждения на частоте  $\omega_0$  и сдвиг паразитной полосы заграждения дальше чем  $3 \cdot \omega_0$ . Предполагаемые фильтры разрабатываются для использования в настраиваемых фильтрах, усилителях усилителях, мощности, комплексно интегрирующее малошумящих оборудование, которое идеально для решения проблем коммуникации, вызванных различными видами интерференции высокочастотных сигналов. Фильтры могут работать в диапазоне от 1,5 МГц до 1 ГГц.

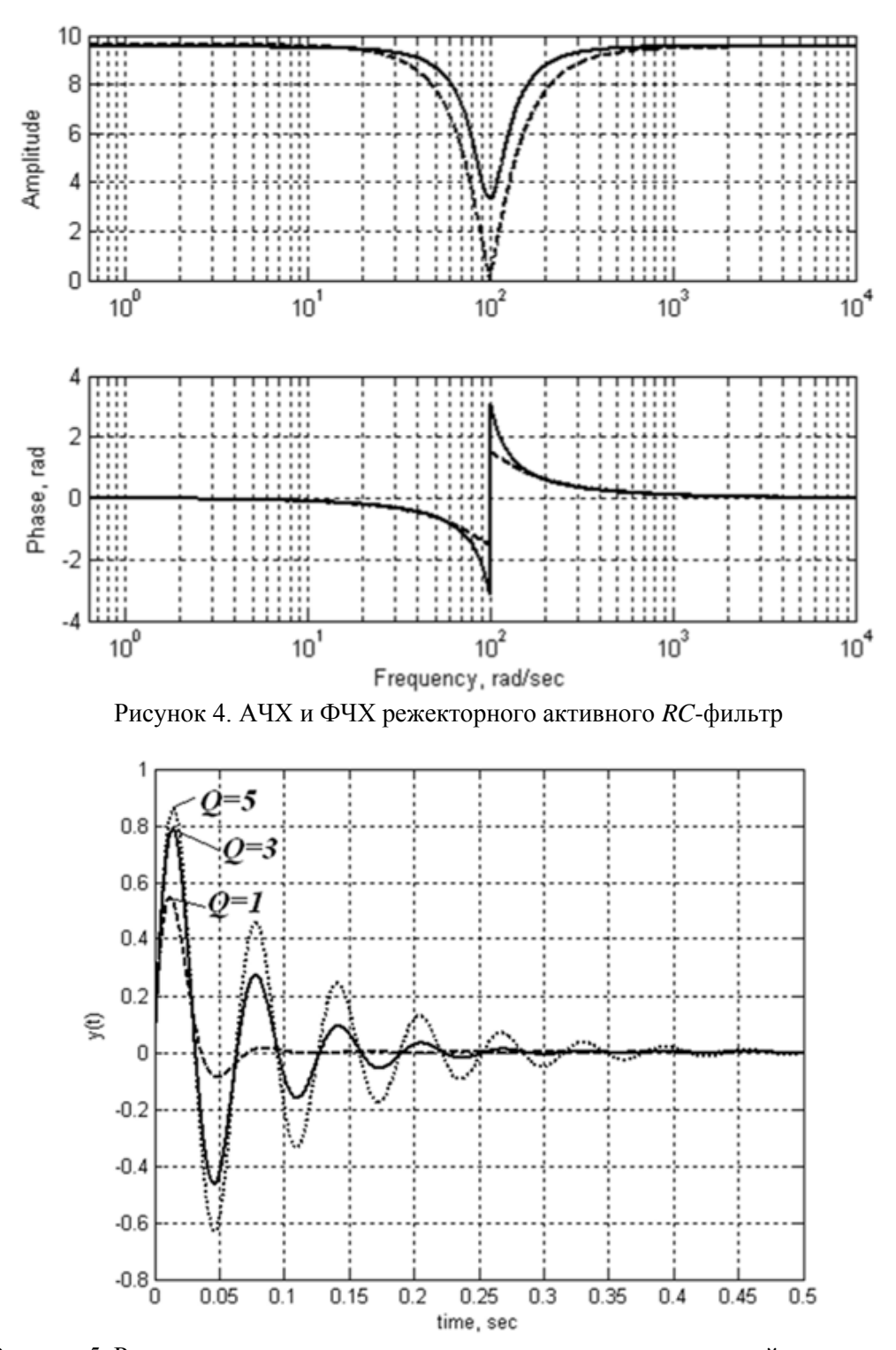

Рисунок 5. Реакция на включение синусоидального сигнала единичной амплитуды

## **Литература**

1. Моделирование работы электрических схем в Simulink // Павлейно, Ромаданов.

2. Полосно-заграждающий фильтр [Электронный ресурс] // Википедия. – Режим доступа : https://ru.wikipedia.org/wiki/Полосно-заграждающий фильтр. – Дата доступа : 21.04.18.

3. Полосно-заграждающий фильтр [Электронный ресурс] // FindPаtеnt. – Режим доступа : http://www.findpаtеnt.ru/pаtеnt/249/2498464.html. – Дата доступа : 21.04.18.